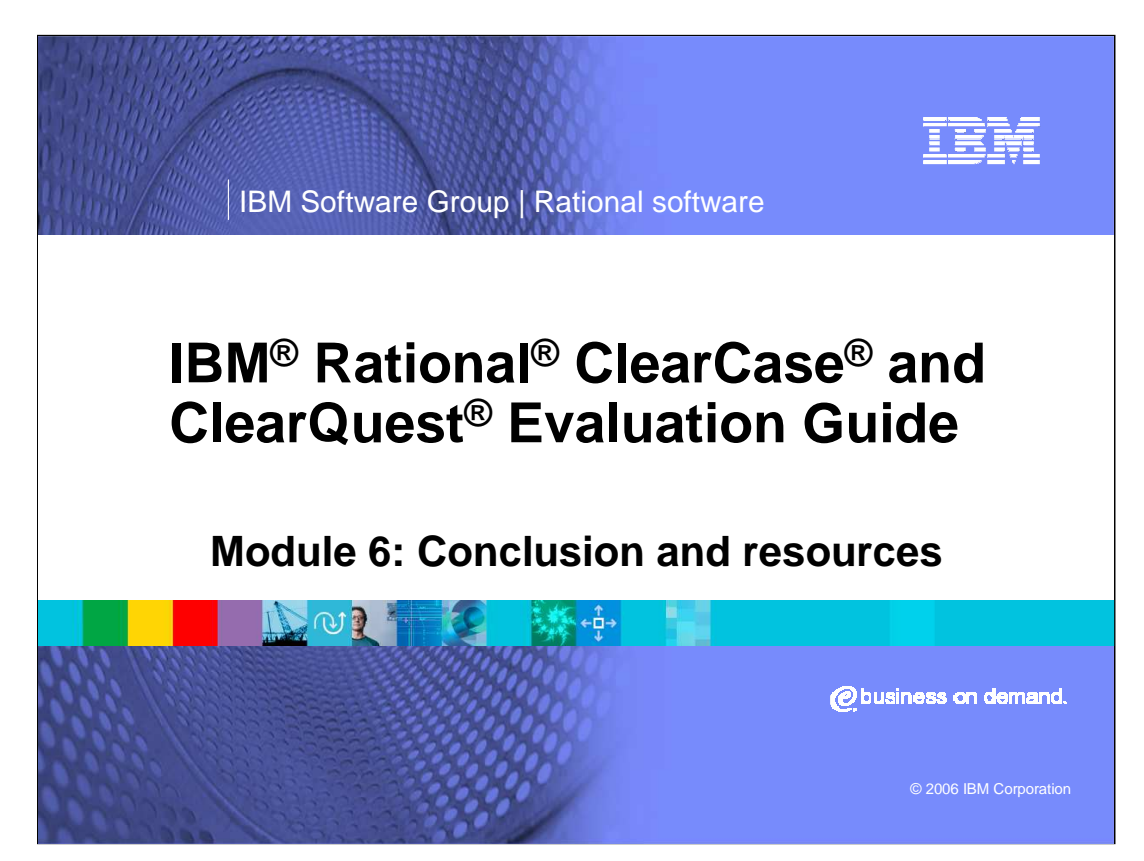

This presentation sums up the previous five modules of the Rational ClearCase and ClearQuest Evaluation Guide.

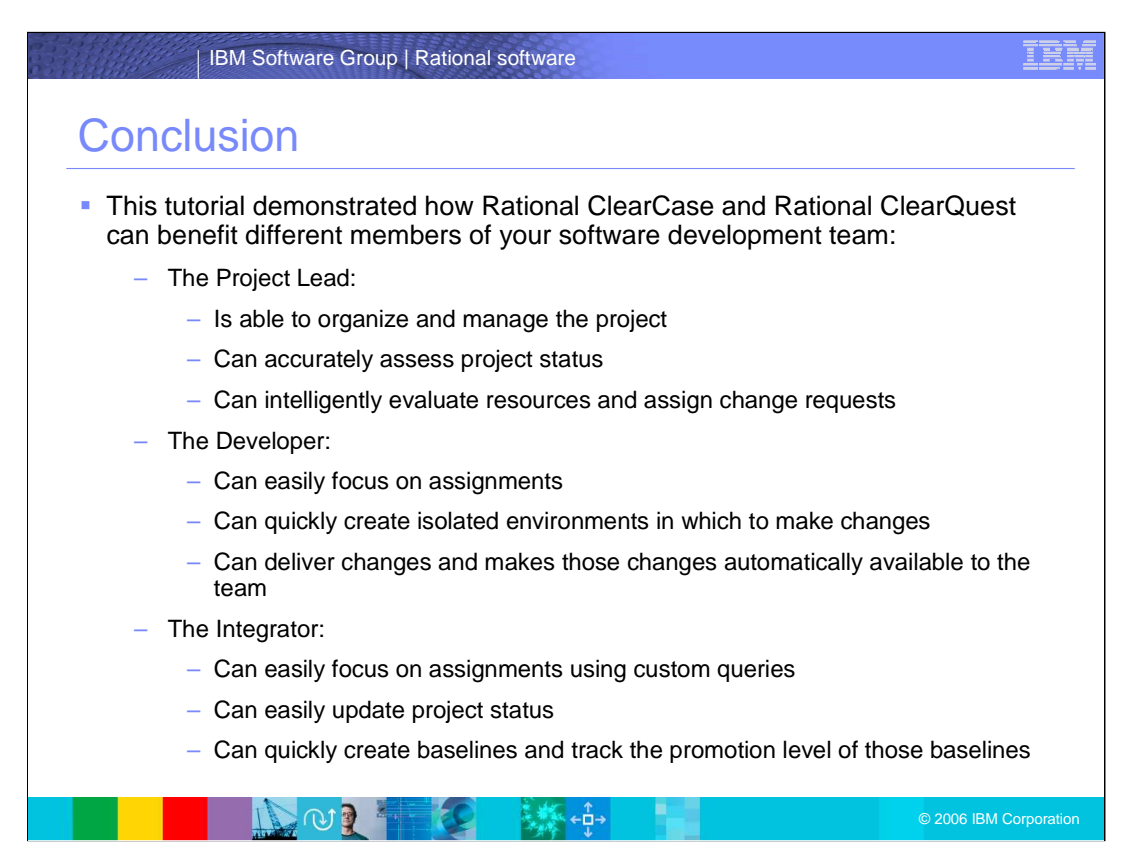

The preceding tutorial demonstrated how Rational ClearCase and Rational ClearQuest can benefit different members of your software development team.

The Project Lead is able to organize and manage the project, accurately assess project status, and intelligently evaluate resources and assign change requests.

The Developer can easily focus on assignments, quickly create isolated environments in which to make changes, deliver changes and makes those changes automatically available to the team.

The Integrator can focus on assignments using custom queries, easily update project status, and quickly create baselines and track the promotion level of those baselines.

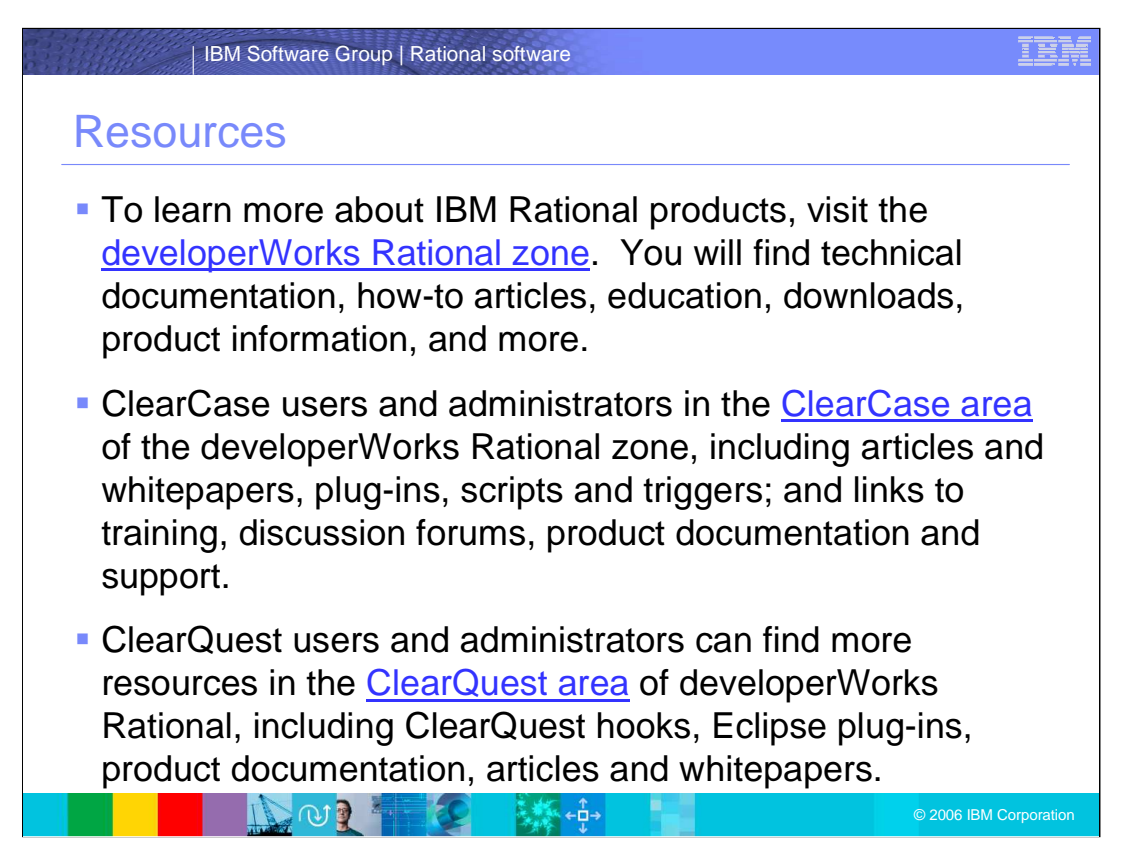

There are many resources available to you! To learn more about IBM Rational products, visit the developer works Rational zone for technical documentation, education, whitepapers, plug-ins, and downloads on ClearCase and ClearQuest products.

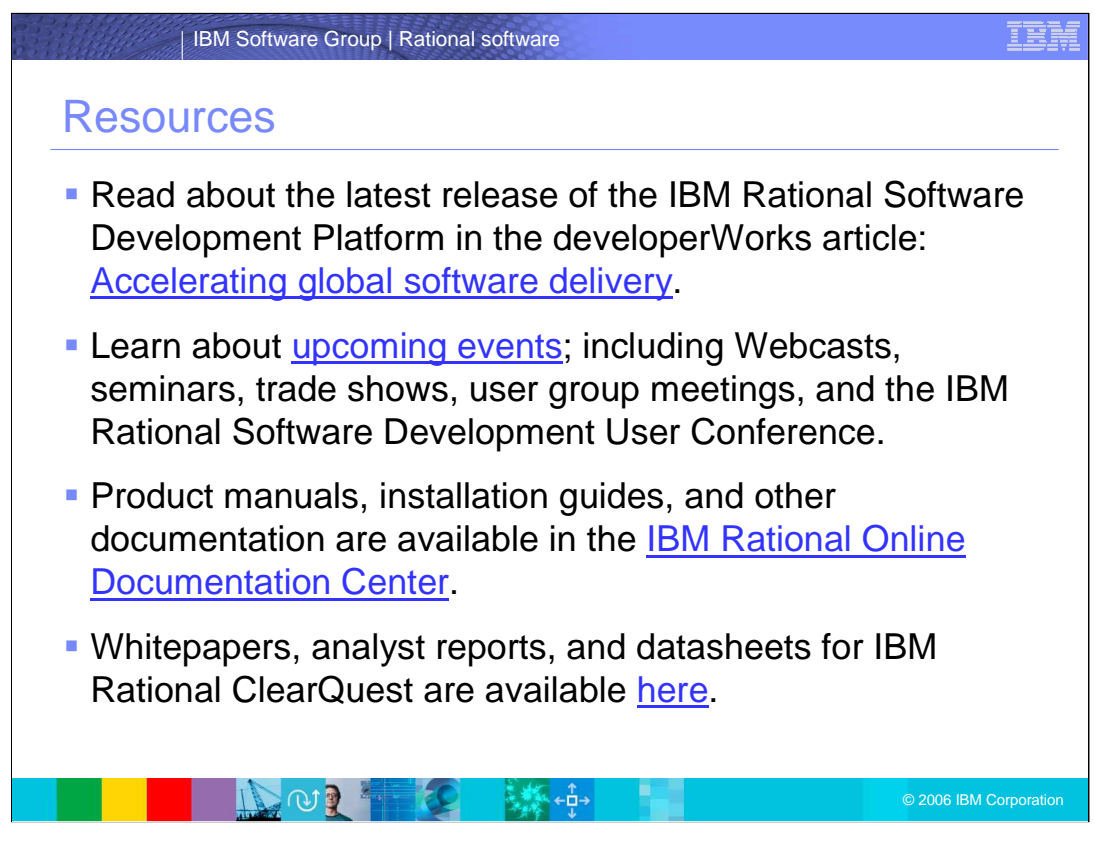

You can find information on virtually anything you wanted to know about Rational products, the Software Development Platforms, user conferences, product manuals, tutorials like these, whitepapers and much more.

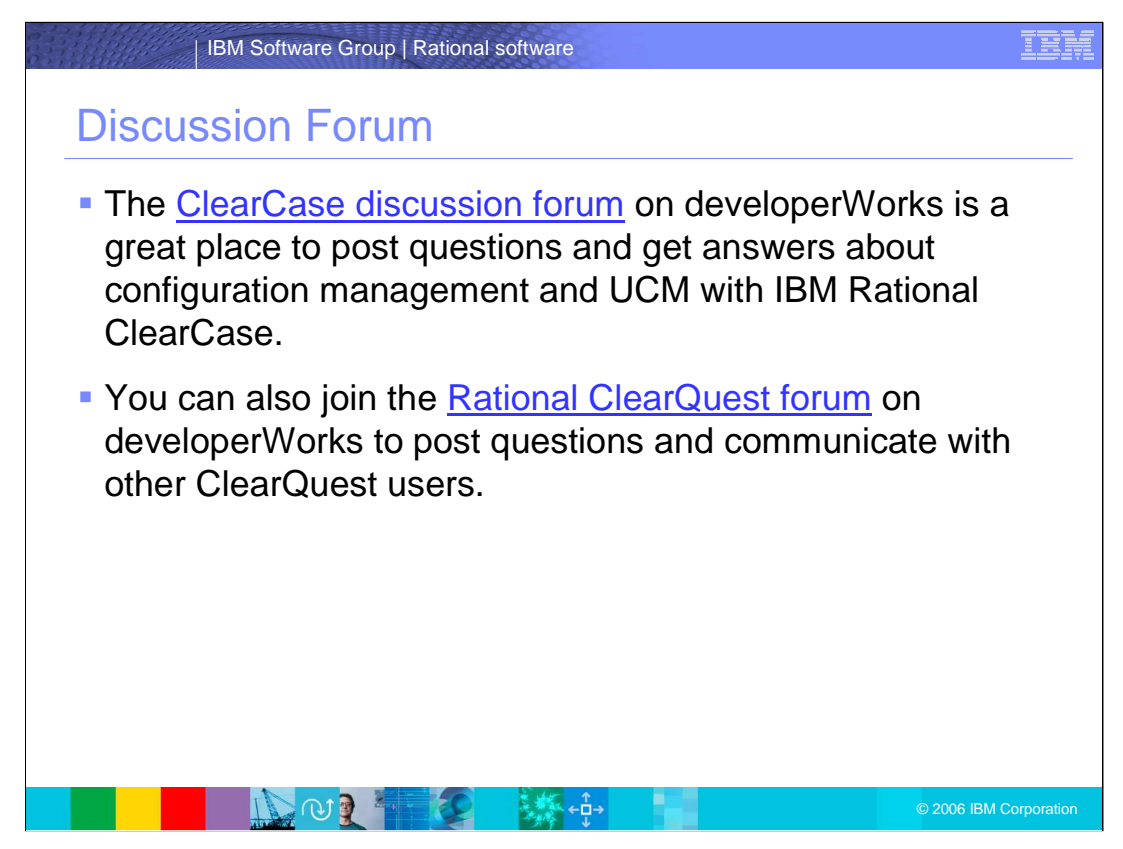

There are useful discussion forums on developerWorks. It is a place to post questions and get answers about configuration management, UCM, and IBM Rational ClearCase. You can also join the Rational ClearQuest forum to post questions and communicate with other ClearQuest users.

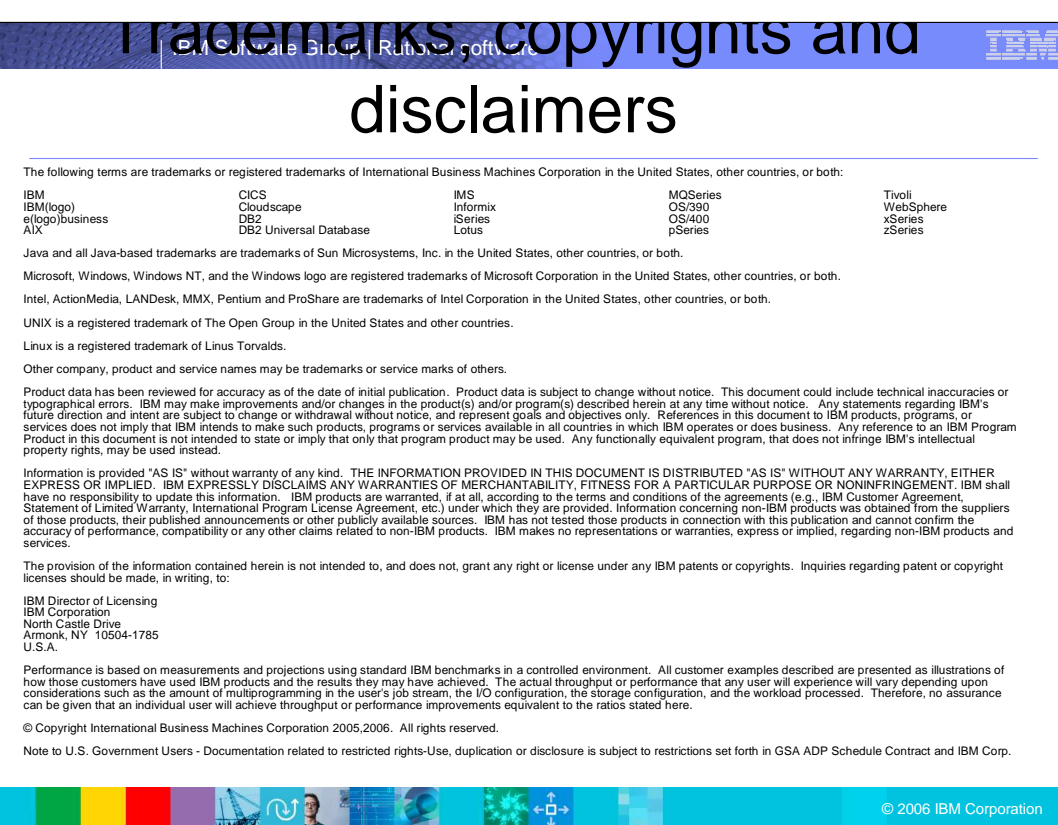

 $\mathcal{F}_{\mathcal{B}}$  ,